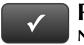

## **PROJECT 9 QUICK CHECK**

## NAME:

**INSTRUCTIONS:** 

- **1. CHECK OFF THE ITEMS YOU COMPLETED.**
- 2. ATTACH THIS PAGE TO YOUR PRINTOUTS.

## **PROJECT 9**

- □ \* Deposit Detail
- □ \* Check Detail
- □ \* Trial Balance
- □ \* Adjusting Entries
- □ \* Adjusted Trial Balance
- □ \* General Ledger
- □ \* Profit & Loss
- □ \* Balance Sheet
- □ \* Statement of Cash Flows

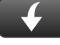

Download Go Digital Excel templates at <u>www.My-QuickBooks.com</u>.

## !

Ask your instructor if you should Go Digital (Excel\* or PDF) or use paper printouts.